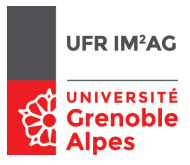

## Modèles de Calcul [ Lambda-Calcul ] Preuves Coq pour le λ-calcul simplement typé

Martin Bodin, Pascal Fradet, Jean-François Monin

*Cette fiche comporte des exercices permettant de découvrir quelques possibilités de Coq comme assistant à la preuve.*

Reprendre le fichier Coq utilisé pour le typage simple.

## **1 Réductions pas à pas en mode preuve interactive**

Pour détailler pas à pas le processus de réduction déclenché par un calcul, on va utiliser le mode preuve interactive de Coq qui fonctionne ainsi : on énonce un Theorem (un théorème à démontrer) puis on enchaine l'application de *tactiques* élémentaires qui correspondent à l'usage de règles valides jusqu'à ce qu'il n'y ait plus rien à démontrer.

Illustrons l'idée sur le calcul de cnot ctr : on va démontrer l'égalité cnot ctr = cfa en utilisant des tactiques de réduction élémentaires – elles porteront sur premier membre puisque dans le second il n'y a rien à réduire. Notre objectif est d'atteindre le but cfa = cfa qui pourra être démontré par la tactique reflexivity. Auparavant, notre première tactique s'appelle cbv pour *Call By Value*. Nous allons l'utiliser avec, en argument, un nom de réduction qui sera beta ou delta. Suivant le cas, des β-réductions ou des δréductions (expansion de définitions) sont effectuées sur les termes du théorème à démontrer. Pour delta, on peut en option (avec [ . . .]) spécifier le ou les noms de constantes à expanser (par défaut toutes les définitions sont expansées). Sur notre exemple, on obtient la preuve suivante :

```
Theorem not\_true: cnot ctr = cfa.
Proof. (* marque le debut de la preuve *)
  cbv delta [cnot]. (* les tactiques commencent par des minuscules *)
  cbv beta.
  cbv delta [ctr].
  cbv beta.
  cbv delta [cfa].
  (* A ce stade on a une egalite entre deux termes syntaxiquement identiques *)
 reflexivity.
```
Qed. (\* marque la fin de la preuve \*)

- 1. Exécuter cette preuve, pas à pas, et observer les effets de chaque tactique.
- 2. Qu'est-ce que la δ-réduction ?
- 3. Qu'est-ce que la β-réduction ?
- 4. Produire une preuve analogue pour démontrer cnot cfa = ctr.
- 5. Observer qu'en fait, invoquer reflexivity dès le début suffirait pour faire cette démonstration : cet emploi de reflexivity cache donc des δ-réductions et des β-réductions.
- 6. Démontrer une ou plusieurs des propriétés suivantes (table de vérité du and) : cand cfa  $cfa = cfa$ , cand cfa  $ctr = cfa$ , cand  $ctr$  cfa = cfa, cand  $ctr$  ctr = ctr.
- 7. Démontrer les propriétés de la table de vérité du or.

```
8. Démontrer
  Remark cS_{\text{compo}}: forall n, cS n = fun f => f (n f).
  puis
  Theorem cS_is_successor : forall n, cS [n]N = [S n]N.
```
## **2 Lois algébriques sur les booléens**

Les opérations booléennes satisfont de nombreuses lois algébriques (commutativité, associativité, distributivité, etc.) et leur démonstration permet d'en découvrir davantage sur l'assistant à la preuve Coq.

1. On va d'abord s'intéresser à la commutativité de la conjonction :  $a \wedge b = b \wedge a$ . Implicitement, on a ici une quantification universelle sur *a* et sur *b*. En Coq on l'exprimera ainsi :

```
Theorem cand_comm : forall a b : c b o o l, cand a b = c and b a.
Proof.
```
Rappel : pour démontrer  $\forall x, P(x)$ , on démontre  $P(x)$  sur un  $x_0$  arbitraire. La règle de déduction naturelle utilisée est une introduction de ∀, et en Coq on utilise une tactique appelée simplement intro prenant en argument le nom de la variable libre considérée, par exemple *a*, *a*0, etc. On a ici deux quantifications universelles, on peut donc écrire intro a. intro b. ou, en abrégeant : intros a b. On peut ensuite procéder aux réductions.

```
Theorem cand_comm : forall a b : c b o o l, cand a b = c and b a.
Proof.
```
intros a b. cbv.

Tenter d'exécuter cette preuve et de continuer. Qu'observe-t-on ?

2. Ici, reflexivity ne va donc pas fonctionner.

Pour prendre un exemple plus simple, sur des fonctions unaires *f* et *g* , il est en général faux que λ*x*.*g* (*f x*) soit égal à λ*x*.*f* (*g x*). Mais cela peut arriver sur des fonctions particulières, par exemple si *f* est la fonction identité.

Pour revenir à notre cas, on espère que l'égalité est prouvable lorsque *a* et *b* sont parmi les fonctions λ*x y*.*x* et λ*x y*.*y*.

3. Une première façon de procéder consiste à énoncer et démontrer ces théorèmes dans chaque combinaison particulière, par exemple avec respectivement ctr et cfa pour *a* et *b*.

Traduire en Coq l'énoncé true∧false = false∧true puis le démontrer.

- **Avertissement.** *Les questions suivantes sont étoilées, ce qui signifie : de difficulté croissante (suivant le nombre d'étoiles); et optionnelles, au sens où elles ne sont pas indispensables au démarrage ou à la compréhension des fiches d'exercices suivantes. Il est recommandé aux étudiants en retard de démarrer les fiches suivantes et de revenir à cette fiche au besoin, ou pour les révisions.*
	- 4. **(\*)** Pour avoir une formulation générale des 4 énoncés particuliers en un seul théorème, une première possibilité serait

```
Theorem cand_comm : forall a b : cbool,
   (a = \text{ctr }\setminus a = \text{cfa}) \rightarrow (b = \text{ctr }\setminus b = \text{cfa}) \rightarrow cand a b = cand b a.
```
On va exprimer la même chose autrement, au moyen d'un procédé à la fois plus puissant et plus simple à manier. Pour cela on définit une numérotation des booléens, au moyen d'un type énuméré à 2 valeurs sur lequel on pourra ensuite raisonner par cas.

```
(* Numerotation des booleens, pour enoncer les lois algebriques
  dans le cas general *)
(* Definition d'un type enumerant les numeros *)
Inductive bool_num : Set := bnt | bnf.
```

```
(* Fonction d'association entre numero et booleen *)
Definition cbool of := fun n =>
 match n with
  | bnt => ctr
  | bnf \Rightarrow cfa
  end.
```
Observer les deux évaluations suivantes (unfold X est un raccourci pour cbv delta [X]) :

— Eval unfold cbool\_of in cbool\_of bnt.

— Compute cbool\_of bnt.

Nous allons utiliser ces définitions pour démontrer différentes lois algébriques.

5. **(\*)** La démonstration de la commutativité de la conjonction sur tous les termes ainsi énumérés est la suivante (avec l'énoncé du théorème) :

```
Theorem cand_comm :
  forall na nb,
  cand (cbool_of na) (cbool_of nb) = cand (cbool_of nb) (cbool_of na).
Proof.
intros na nb.
(* Preuve par cas sur na, en utilisant destruct *)
destruct na.
  (* On enchaine avec une preuve par cas sur nb *)
  - destruct nb. (* structuration de la preuve en niveaux,
                    niveaux max, avec les -, + et * *)
     (* 1er cas : unfolding de la definition de cbool_of, pour montrer *)
   + unfold cbool_of. reflexivity.
     (* 2e cas : en fait, reflexivity suffit *)
    + reflexivity.
    (* on peut aussi demander la meme chose dans tous les cas, en utilisant ";".
       Dans toutes les branches du destruct nb, on applique reflexivity *)
  - destruct nb; reflexivity.
Qed.
```
Exécuter cette preuve.

- 6. **(\*\*)** Sur ce modèle, démontrer les lois de Morgan  $\neg a \land \neg b = \neg (a \lor b)$  et  $\neg a \lor \neg b = \neg (a \land b)$ .
- 7. **(\*\*)** Peut-on démontrer les lois de Morgan en utilisant l'approche directe ?
- 8. **(\*\*\*)** Énoncer et démontrer à volonté d'autres lois algébriques sur ∧,∨,¬ : idempotence, associativité, éléments neutres, absorbants, distributivité,...

## **3 Entiers de Church avec typage simple**

- 1. **(\*)** Énoncer et démontrer l'associativité de l'addition.
- 2. Le test à zéro d'un entier de Church est défini par : λ*n*.λ*x y*.*n* (λ*z*.*y*) *x*. Coder en Coq cette fonction tz en utilisant le type cbool des booléens de Church comme type résultat de cette fonction de test à zéro.
- 3. (\*) Prouver que tz renvoie ctr pour l'entier de Church [0] N et cfa pour n'importe quel autre entier de Church.